The book was found

**HTML Beginner's Crash Course: HTML For Beginner's Guide To Learning HTML, HTML & CSS, & Web Design (HTML5, HTML5 And CSS3, HTML Programming, HTML CSS, HTML For Beginners, HTML Programming)**

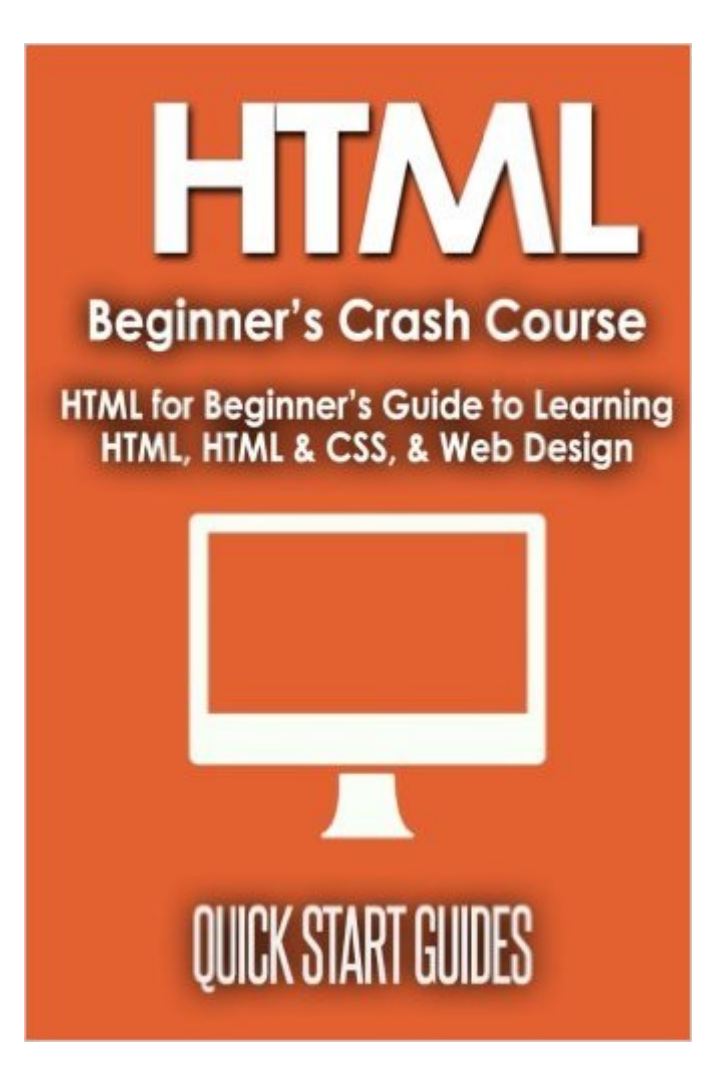

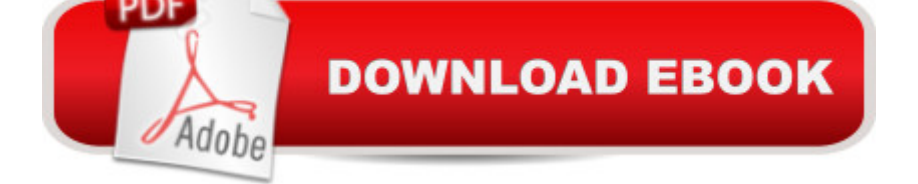

## **Synopsis**

Your ABC Guide to HTML What if you could learn HTML in a simple, straightforward way? Can you imagine the possibilities and doors that will open to you once you do? If there is one thing you need to know about HTML coding, is that itâ <sup>TM</sup>s easy, and the learning process is very approachable. You can learn yourself through extensive research, but then we, at Quick Start Guides, like to make things easier for you by developing this book! HTML Beginner's Crash Course is made to make the task simpler for you. In these pages you'll find complete detailed information for your learning. What are the advantages of being able to code HTML? 1. Putting up your own website. 2. Making a career out of it. 3. Building a business. 4. Understanding (in-depth) of how computers and coding work. These are just a few examples of what you can do, when you become a pro, the possibilities are endless. What Will You Learn in this Book? -HTML Editors and Elements -Attributes -Formatting -Phrase tags -Meta Tags -Comments -Tables -Colors -Background -Fonts -Marquees -Cascading Style Sheets (CSS) Why hire someone and spend money, if you can perform HTML coding by yourself? Read this book now to save time, customize your plans, and open yourself up to a whole new world of possibilities and opportunities!

## **Book Information**

Series: HTML5, HTML5 and CSS3, HTML Programming, HTML CSS, HTML for Beginners, HTML Programming Paperback: 190 pages Publisher: CreateSpace Independent Publishing Platform (December 3, 2015) Language: English ISBN-10: 1519672772 ISBN-13: 978-1519672773 Product Dimensions: 6 x 0.4 x 9 inches Shipping Weight: 12.2 ounces (View shipping rates and policies) Average Customer Review: 4.7 out of 5 stars $\hat{A}$   $\hat{A}$  See all reviews $\hat{A}$  (52 customer reviews) Best Sellers Rank: #884,313 in Books (See Top 100 in Books) #107 in Books > Computers & Technology > Programming > Languages & Tools > CSS #1616 in Books > Computers & Technology > Programming > Introductory & Beginning #2084 in $\hat{A}$  Books > Computers & Technology > Programming > Web Programming

## **Customer Reviews**

I find this book very easy to read. Considering that it involves a complicated topic for me, it has been

friendly to my very limited understanding of HTML. I was able to learn much about how I can make my own website, even if it is a simple one. I find the discussions on everything about HTML very essential and crucial to my learning progress. This crash course about HTML is the best one I have encountered so far.

If you are a beginner and you wish to master the basics of HTML, then this book would be perfect. It contains a lot of information that is truly helpful to those who want to create their own HTML codings. It will not be that easy at the beginning as it is a continuous process, but it will be an awesome start.I just noticed some formatting errors under Chapter 3. I guess the author might have overlooked some details. The codes mentioned, like and were not even included on the example given. But overall, I find the contents very informative. Before, I was using an Online HTML Editor whenever I need to code HTMLs, but thanks to the information I grasped inside, I can now create my own without using such editors. I am very glad I bought this.

Helpful book as I am learning to brush up on my web design skills and needed to know HTML along side with it. These types of coding does take a while to master as sometimes it can be hard but I like this book as its beginner friendly. Now I can create a website and everything is in place without stuff missing on in the wrong place. This was a very helpful guide.

This is a decent book for comprehension HTML, CSS, and web outline. I've had minimal related knowledge in creating sites, however this book has assisted me with seeing how to make website pages utilization labels and templates for beautiful showcases. Other than that, awesome book! Unquestionably would suggest on the off chance that you need to figure out how to script in HTML.

I found this book very useful. I am a WordPress user and a cut and paste coder, who is still struggling with understanding CSS. This book starts with the basics of web design, HTML, and CSS; and ends with wire-framing, design tips, SEO, and analytics. The author is somehow able to present a wide variety of information in a clear and precise way, with large graphics and illustrations that break everything down into digestible sections.Unlike the other books I've read, which are very simplistic and leave you with just a vague overview. This book will take a novice and beyond, and fill in the gaps and make somewhat dry coding information simple and easy to understand. The information is presented in a clear, easy to understand format. With the help of this book, CSS is finally starting to make sense.This book is not only useful for the beginner, or web publisher that is

properties and HTML elements. This is the exact book I needed.

Easy to read and understand. This is a useful book for creating your own web page or even doing simple things such as adding html tweaks to book reviews and blogs. It covers fonts, colors, charts, and text features. I would recommend to any beginner who doesn't know a great deal about coding. A quick read with illustrations makes it a must buy.

Picked this book up as I beginning to create a website for my newly launched business. I would consider my self an infant level HTML programmer, but I was still able to understand everything covered in this book. HTML, CSS, and Taglines can all sound like intimidating things, but this book put it in "human" terms. Definitely recommend this read.

Html has always seemed very complicated to me so i stayed away until i had enough and decided to take matters into my own hands instead of outsourcing my work so i decided to look for something that could teach me the basics and thats when i came across this gem. This book is very informative and detailed and in a way that made it easy for a beginner like myself to understand it i highly recommend it

## Download to continue reading...

HTML Beginner's Crash Course: HTML for Beginner's Guide to Learning HTML, HTML & CSS, & [Web Design \(HTML5, HTML](http://ebookslight.com/en-us/read-book/5kmnB/html-beginner-s-crash-course-html-for-beginner-s-guide-to-learning-html-html-css-web-design-html5-html5-and-css3-html-programming-html-css-html-for-beginners-html-programming.pdf?r=0OCkdPB%2BuNUdGhCYqCbMbHaAT8Pbx5GXaosb1REvXy1I6yh6RA%2Bw2hJN7cvszmjQ)5 and CSS3, HTML Programming, HTML CSS, HTML for Beginners, HTML Programming) Python: Python Programming Course: Learn the Crash Course to Learning the Basics of Python (Python Programming, Python Programming Course, Python Beginners Course) Learn CSS in One Day and Learn It Well (Includes HTML5): CSS for Beginners with Hands-on Project. The only book you need to start coding in CSS ... Coding Fast with Hands-On Project) (Volume 2) Bulletproof Web Design: Improving flexibility and protecting against worst-case scenarios with HTML5 and CSS3 (3rd Edition) (Voices That Matter) Basics of Web Design: HTML5 and CSS3 Basics of Web Design: HTML5 & CSS3, 2nd Edition Handcrafted CSS: More Bulletproof Web Design, Video Edition (includes Handcrafted CSS book and Handcrafted CSS: Bulletproof Essentials DVD) Training Guide Programming in HTML5 with JavaScript and CSS3 (MCSD) (Microsoft Press Training Guide) Exam Ref 70-480 Programming in HTML5 with JavaScript and CSS3 (MCSD) Murach's HTML5 and CSS3, 3rd Edition Perl: Crash Course - The Ultimate Beginner's Course to Learning Perl Programming in Under 12 Hours Learning Web Design: A

Java Programming In No Time (Programming,Database, Java for dummies, coding books, java programming) (HTML,Javascript,Programming,Developers,Coding,CSS,PHP) (Volume 2) Developing Web Widget with HTML, CSS, JSON and AJAX: A Complete Guide to Web Widget Learn C++ In A DAY: The Ultimate Crash Course to Learning the Basics of C++ In No Time (C++, C++ Course, C++ Development, C++ Books, C++ for Beginners) AP $\tilde{A} \triangle B$  Biology Crash Course Book + Online (Advanced Placement (AP) Crash Course) APA  $\hat{A} \textcircled{B} U.S.$  History Crash Course Book + Online (Advanced Placement (AP) Crash Course) APA ® European History Crash Course Book + Online (Advanced Placement (AP) Crash Course) APA A® English Literature & Composition Crash Course Book + Online (Advanced Placement (AP) Crash Course) APA  $\hat{A} \textcircled{e}$  U.S. Government & Politics Crash Course Book + Online (Advanced Placement (AP) Crash Course)

<u>Dmca</u>